## **МУНИЦИПАЛЬНОЕ БЮДЖЕТНОЕ ОБЩЕОБРАЗОВАТЕЛЬНОЕ УЧРЕЖДЕНИЕ «ГИМНАЗИЯ № 5 »**

ул. Богдана Хмельницкого, 12, ул. Ветеранов , 17 Норильск, Красноярский край, 663305 тел. (3919) 48-47-34, тел /факс (3919) 46-91-12, 43-18-04, Е-mail: [gimn5@mail.ru](mailto:gimn5@mail.ru)

**ПРОМЕЖУТОЧНАЯ АТТЕСТАЦИЯ**

ИНФОРМАТИКА 11 КЛАСС (профиль) Демоверсия

Фамилия Имя \_\_\_\_\_\_\_\_\_\_\_\_\_\_\_\_\_\_\_\_\_\_\_\_\_\_\_\_\_\_\_класс\_\_\_\_\_\_\_\_

**1.** На рисунке справа схема дорог Н-ского района изображена в виде графа, в таблице содержатся сведения о длинах этих дорог (в километрах).

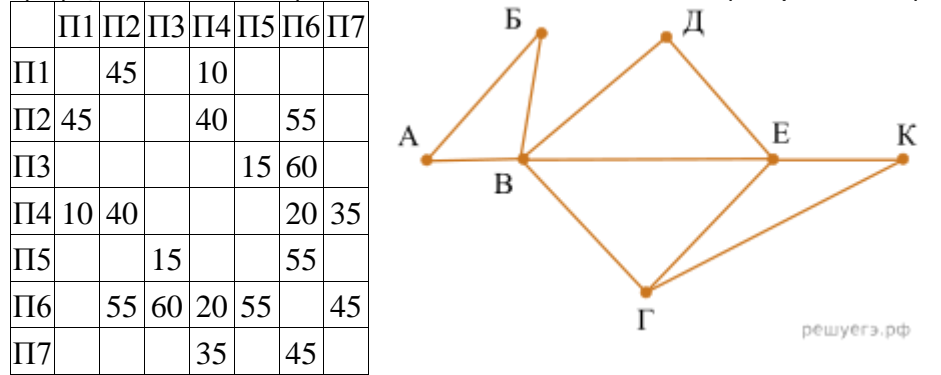

Так как таблицу и схему рисовали независимо друг от друга, то нумерация населённых пунктов в таблице никак не связана с буквенными обозначениями на графе. Определите, какова длина дороги из пункта В в пункт Е. В ответе запишите целое число – так, как оно указано в таблице.

**2.** Логическая функция *F* задаётся выражением (¬*x* ≡ *z*) → (*y* ≡ (*w* ∨ *x*)). Дан частично заполненный фрагмент, содержащий **неповторяющиеся** строки таблицы истинности функции *F*. Определите, какому столбцу таблицы истинности соответствует каждая из переменных *x*, *y*, *z*, *w*.

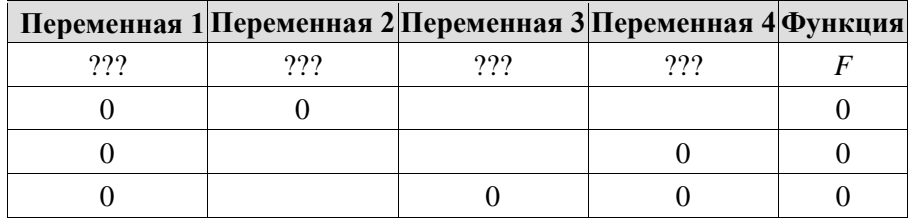

В ответе напишите буквы *x*, *y*, *z*, *w* в том порядке, в котором идут соответствующие им столбцы (сначала  — буква, соответствующая первому столбцу; затем  — буква, соответствующая второму столбцу, и т. д.). Буквы в ответе пишите подряд, никаких разделителей между буквами ставить не нужно.<br>Пример.

Пример. Пусть задано выражение *x* → *y*, зависящее от двух переменных *x* и *y*, и фрагмент таблицы истинности:

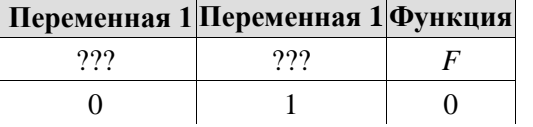

Тогда первому столбцу соответствует переменная *y*, а второму столбцу соответствует переменная *x*. В ответе нужно написать: *yx*.

**3.** По каналу связи передаются сообщения, содержащие только шесть букв: А, B, C, D, E, F. Для передачи используется неравномерный двоичный код, удовлетворяющий условию Фано. Для букв A, B, C используются такие кодовые слова: А  — 11, B  — 101, C  — 0.

Укажите кодовое слово наименьшей возможной длины, которое можно использовать для буквы F. Если таких слов несколько, укажите то из них, которое соответствует наибольшему возможному двоичному числу.

**4.** На вход алгоритма подаётся натуральное число N. Алгоритм строит по нему новое число R следующим образом.

1)  Строится двоичная запись числа N.

2)  К этой записи дописываются справа ещё два разряда по следующему правилу:

    а) находится остаток от деления на 2 суммы двоичных разрядов N, полученный результат дописывается в конец двоичной последовательности *N*.

    б) пункт а повторяется для вновь полученной последовательности.

Полученная таким образом запись (в ней на два разряда больше, чем в записи исходного числа *N*) является двоичной записью искомого числа *R*. Укажите минимальное число *R*, которое превышает 123 и может являться результатом работы алгоритма. В ответе это число запишите в десятичной системе.

**5.** Исполнитель Черепаха действует на плоскости с декартовой системой координат. В начальный момент Черепаха находится в начале координат, её голова направлена вдоль положительного направления оси ординат, хвост опущен. При опущенном хвосте Черепаха оставляет на поле след в виде линии. В каждый конкретный момент известно положение исполнителя и направление его движения. У исполнителя существует две команды: **Вперёд** *n* (где *n*  — целое число), вызывающая передвижение Черепахи на *n* единиц в том направлении, куда указывает её голова, и **Направо** *m* (где *m*  — целое число), вызывающая изменение направления движения на *m* градусов по часовой стрелке. Запись

**Повтори k [Команда1 Команда2 … Команда***S***]**

означает, что последовательность из S команд повторится к раз. Черепахе был дан для исполнения следующий алгоритм:

Повтори 4 [Вперёд 8 Направо 90]

## Повтори 3 ГВперёд 12 Направо 1201

Определите, сколько точек с целочисленными координатами будут находиться внутри области, ограниченной линией, заданной данным алгоритмом: Повтори 4 ГВперёд 8 Направо 901

и находиться вне области, ограниченной линией, заданной данным алгоритмом: Повтори 3 [Вперёд 12 Направо 120]. Точки на линии учитывать не следует.

**6.** Автоматическая фотокамера производит растровые изображения размером 768 на 600 пикселей. При этом объём файла с изображением не может превышать 450 Кбайт, упаковка данных не производится. Какое максимальное количество цветов можно использовать в палитре?

**7.** Все четырёхбуквенные слова, составленные из букв П, А, Р, У, С, записаны в алфавитном порядке и пронумерованы, начиная с 1. Начало списка выглядит так:

1. AAAA

- $2. AAA\P$
- 3. AAAP
- 4. AAAC
- 5. AAAV
- $6. AATA$

Под каким номером в списке идёт первое слово, которое начинается с буквы У?

8. При регистрации в компьютерной системе каждому пользователю выдаётся пароль, состоящий из 10 символов и содержащий только символы из 26-символьного латинского алфавита, используются только прописные буквы. В базе данных для хранения сведений о каждом пользователе отведено одинаковое и минимально возможное целое число байт. При этом используют посимвольное кодирование паролей, все символы кодируют одинаковым и минимально возможным количеством бит. Кроме собственно пароля, для каждого пользователя в системе хранятся дополнительные сведения, для чего отведено 14 байт на одного пользователя. Определите объём памяти (в байтах), необходимый для хранения сведений о 5 пользователях.

9. Исполнитель Редактор получает на вход строку цифр и преобразует её.

Релактор может выполнять две команды, в обеих командах у и w обозначают цепочки цифр.

А) заменить  $(v, w)$ .

Эта команда заменяет в строке первое слева вхождение цепочки у на цепочку w. Например, выполнение команды

заменить  $(111, 27)$  преобразует строку 05111150 в строку 0527150.

Если в строке нет вхождений цепочки у, то выполнение команды заменить (v, w) не меняет эту строку.

Эта команда проверяет, встречается ли цепочка у в строке исполнителя Редактор. Если она встречается, то команда возвращает логическое значение «истина», в противном случае возвращает значение «ложь». Строка исполнителя при этом не изменяется.

Пикл

ПОКА УСЛОВИЕ

последовательность команд

КОНЕЦ ПОКА

выполняется, пока условие истинно.

В конструкции

```
ЕСЛИ условие
  ТО команла1
 ИНАЧЕ КОМАНЛА?
КОНЕЦ ЕСЛИ
```
выполняется команда1 (если условие истинно) или команда2 (если условие ложно).

Ниже приведена программа для исполнителя Редактор. HAYAJIO

```
ПОКА нашлось (19) ИЛИ нашлось (299) ИЛИ нашлось (3999)
```

```
заменить (19, 2)
заменить (299, 3)
```

```
заменить (3999, 1)
```

```
КОНЕЦ ПОКА
```
**KOHEII** 

На вход этой программе подаётся строка длины 101, состоящая из цифры 2. за которой следуют 100 идущих подряд цифр 9.

Какая строка получится в результате применения программы к этой строке?

**10.** На рисунке – схема дорог, связывающих города А, Б, В, Г, Д, Е, Ж, И, К. Л. По каждой дороге можно двигаться только в одном направлении. указанном стрелкой. Сколько существует различных путей из города А в город К?

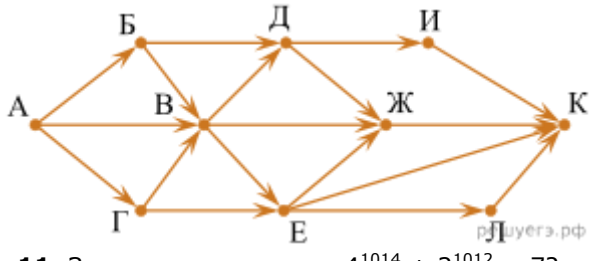

11. Значение выражения  $4^{1014} + 2^{1012} - 7$ ? записали в системе счисления с основанием 2.

Сколько цифр 1 содержится в этой записи?

 $(b)$  нашлось  $(v)$ .

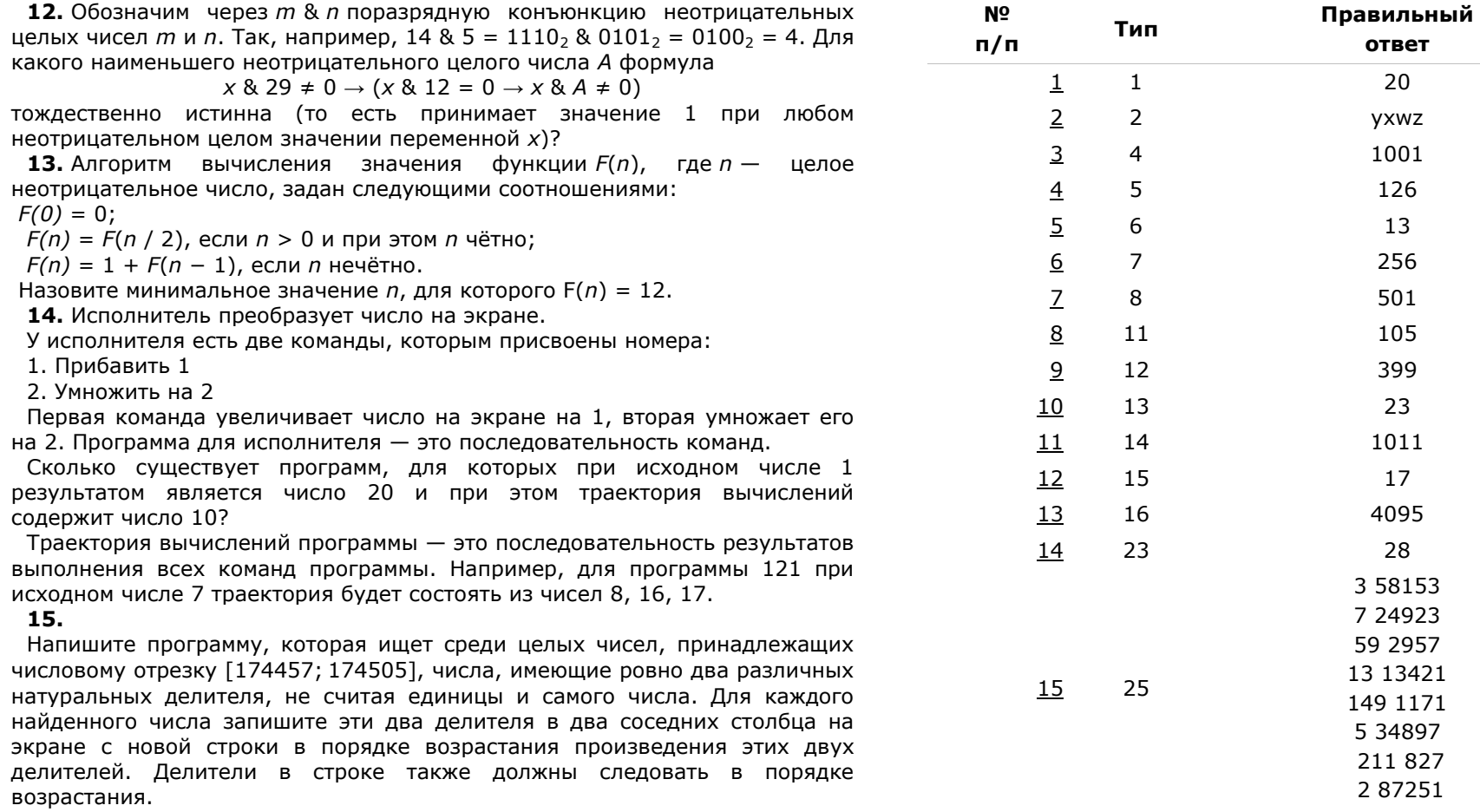

Например, в диапазоне [5; 9] ровно два различных натуральных делителя имеют числа 6 и 8, поэтому для этого диапазона вывод на экране должна содержать следующие значения:

 $23$ 

 $24$